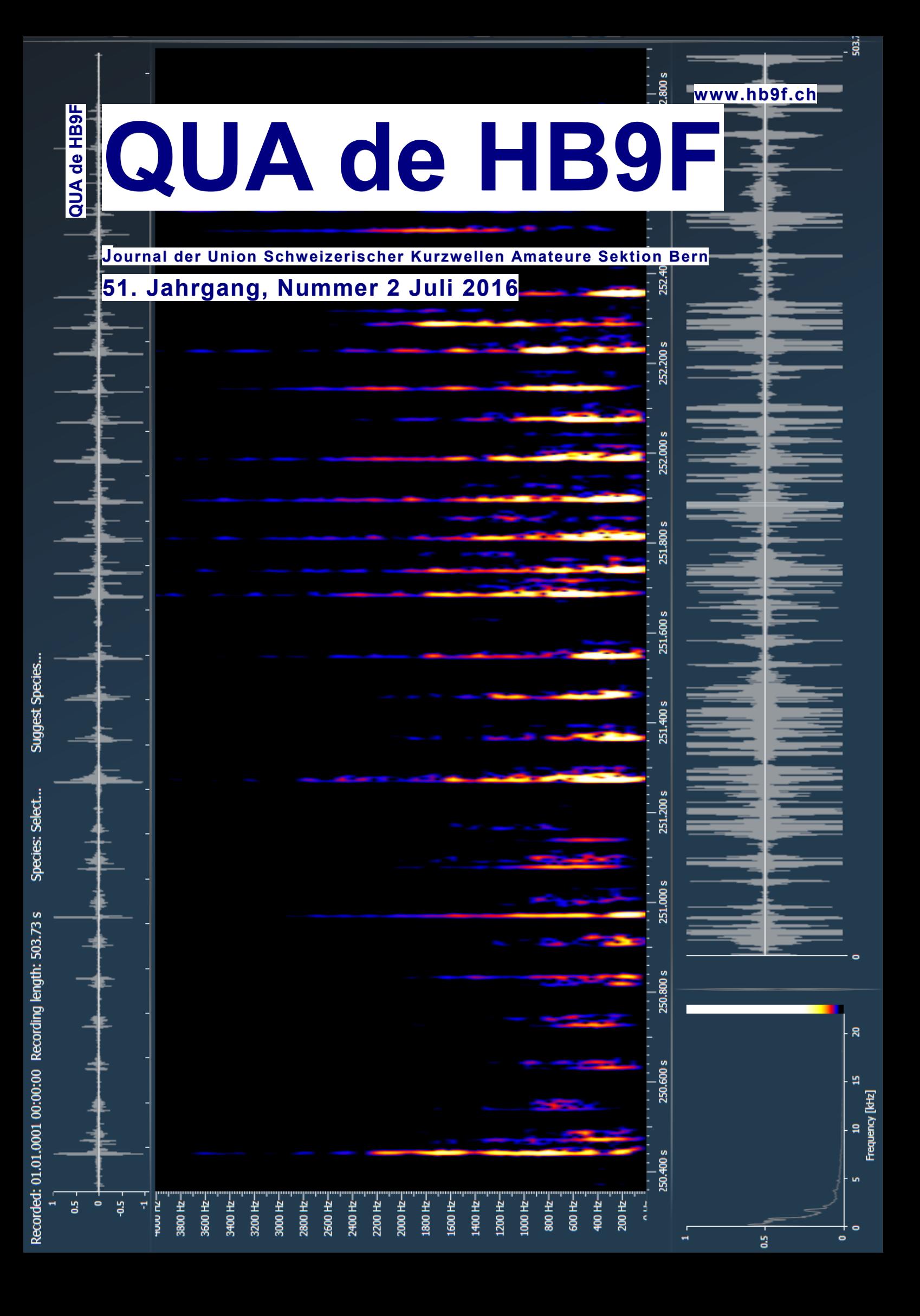

### *Inhalt*

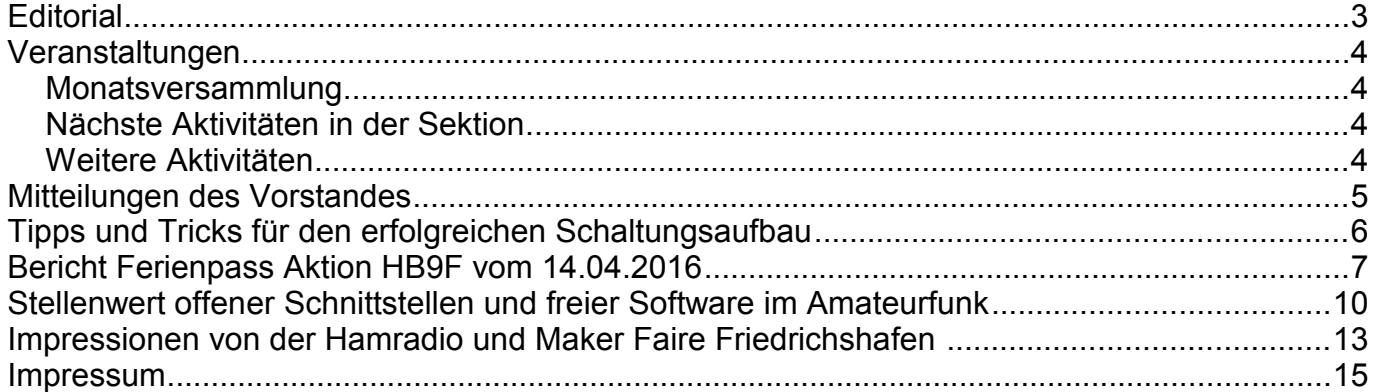

#### Titelbild und Umschlag hinten

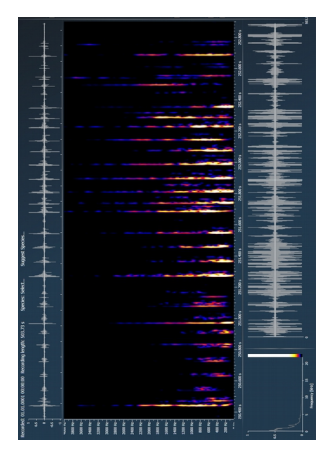

*Sonogramm einer Handvoll Fledermausrufe. Aufgenommen in der Bucht Spiez am 1. Juli; dargestellt ist ein Audiokanal (mono) mit BatExplorer von Elekon.*

*http://www.elekon.ch*

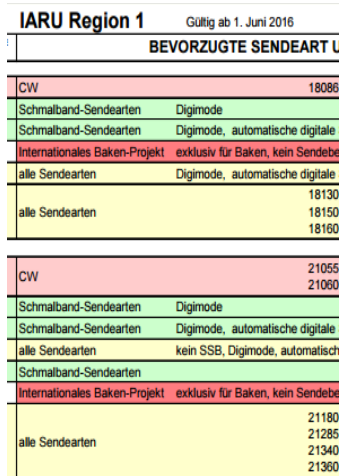

IARU KW Bandplan gültig ab 1. Juni 2016 Quelle: DARC

*Redaktionsschluss für die nächste Ausgabe des Journals "QUA de HB9F", Nummer 3 / 2016, ist der 15. September 2016*

# **Editorial**

Das zweite QUA in diesem Jahr musste warten, bis die Ham Radio in Friedrichshafen über die Bühne gegangen ist...einerseits wird die freie Hobby-Zeit immer knapper, andererseits hoffe ich natürlich immer, ein paar dekorative Schnappschüsse machen zu können. Mit der Ergänzung der Ham Radio durch die Make Faire Messe ergibt sich eine interessante Durchmischung – auch altershalber. Die Make Faire ist noch in den Kinderschuhen verglichen mit Hannover, man kann auf die weitere Entwicklung aber schon gespannt sein. Jedenfalls ist es spannender, als die ewig gleichen Exponate aus DDR- und Russischer Armee anzuschauen.

Für die (jungen?) Bastelnden: Steckbare Elektronik (Quelle: https://www.brickrknowledge.de)

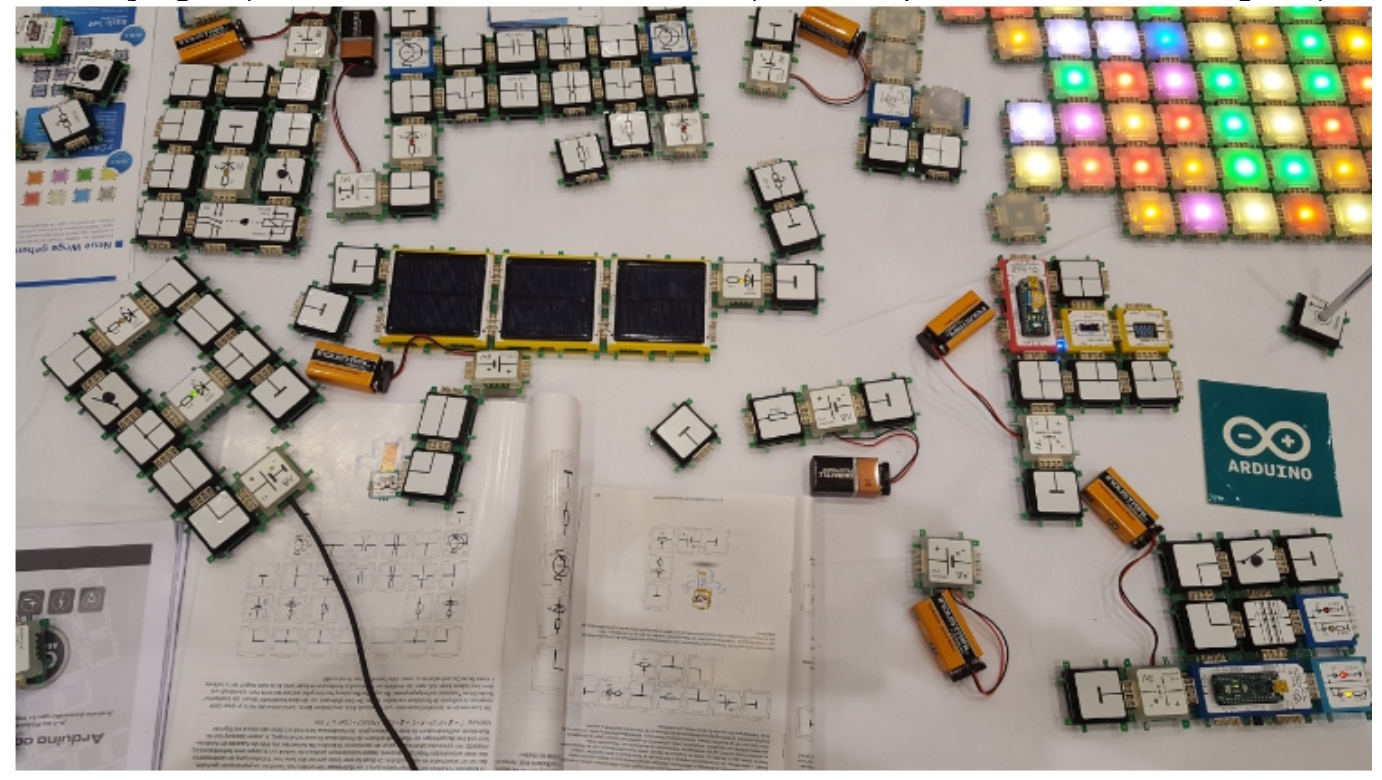

Allen Lesenden wünsche ich einen trockenen Sommer! vy 73 de Andreas Bieri, HB9TSS

#### Vermittlung **KR Immobilien-Treuhand AG** Verkauf Effingerstrasse 17, 3008 Bern Telefon 031 381 52 72 Verwaltung HB9DAA **Albert Krienbühl** Telefax 031 381 43 13 Expertisen

### **Veranstaltungen**

#### *Monatsversammlung*

**Die Monatsversammlung findet immer am letzten Mittwoch des Monats im Restaurant Egghölzli, Weltpoststrasse 16, 3015 Bern statt.** 

Die aktuellen Termine sind jeweils auf der Homepage von HB9F unter dem Menüpunkt *Anlässe – HB9F* zu finden (http://www.hb9f.ch/anlaesse).

#### *Nächste Aktivitäten in der Sektion*

Zusammengestellt sind die nächsten Aktivitäten, die bis Redaktionsschluss bekannt waren.

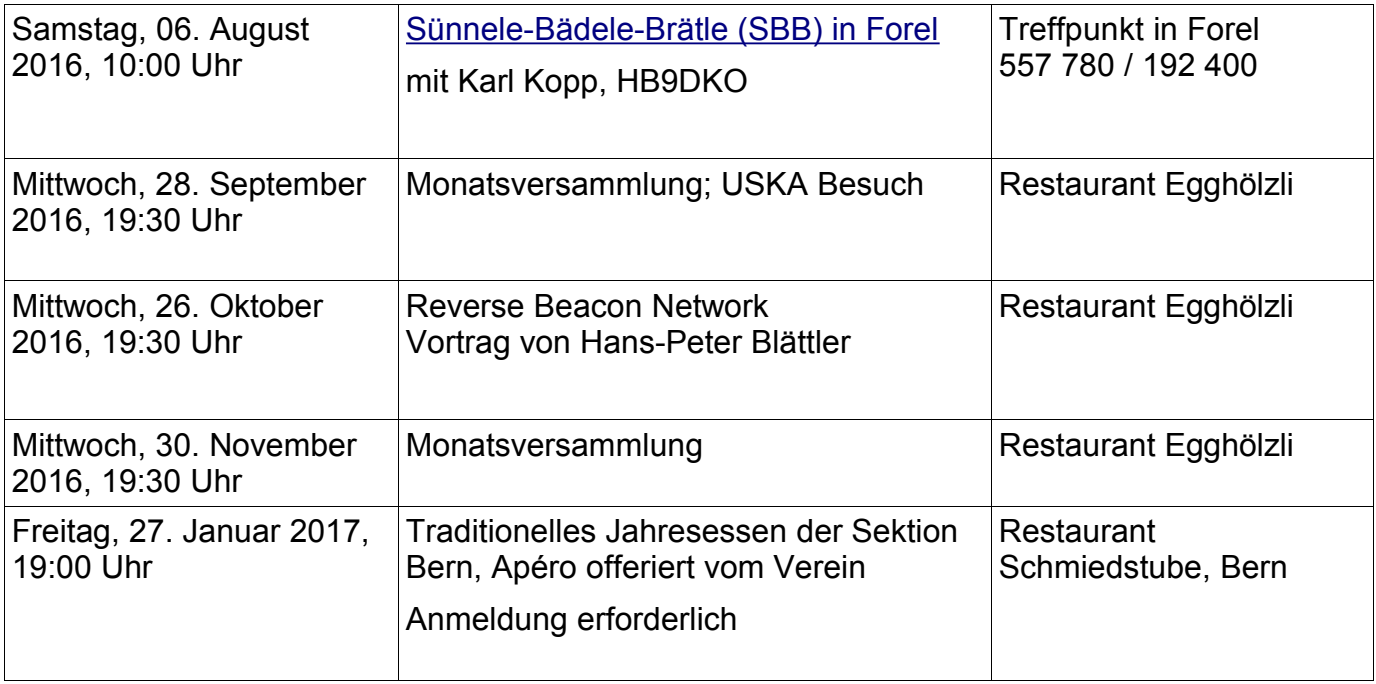

#### *Weitere Aktivitäten*

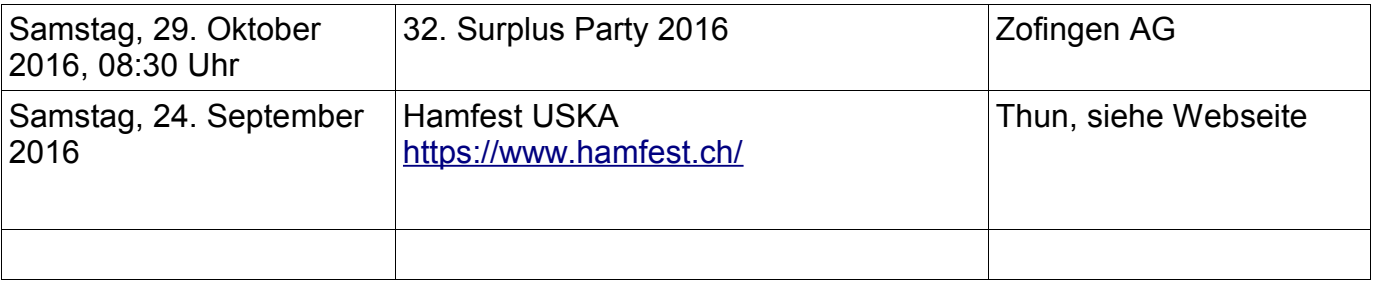

### **Mitteilungen des Vorstandes**

**Finanzen:** Stand heute sind 15 Mitgliederbeiträge noch ausstehend, eine Mahnung wird mit dem QUA Heft 2016/2 im Juli verschickt.

**Peilen:** Ein neuer Akku für den grossen Peilfuchs wurde beschafft.

**Shack:** Mitteilungen von Stefan, HB9FIO:

- der FT-736 im Shack benötigt eine neue Stützbatterie
- Die verschiedenen Antennen wurden getestet, keine Fehler feststellbar.
- Es wird eine Kurzanleitung für die Step-IR Antenne erstellt, da diese meist beim Verlassen der Station nicht richtig in die Ruheposition (Einziehen der Elemente) gebracht wird.

**Anlässe:** Am Stamm vom 28. September 2016 stellt Christoph, HB9AJP, das USKA Ausbildungskonzept vor.

**Besichtigungen:** Diese Jahr werden keine Besichtigungen mehr durchgeführt. Wir überlegen uns für das nächste Jahr erneut, solche durchzuführen. Ideen sind jederzeit willkommen.

**Sektionsessen:** Das Sektionsessen findet in der "Schmiedstube" Schmiedenplatz 5, 3011 Bern statt. Datum: Freitag, 27. Januar 2017 um 19:00h. Webseite beachten für die Anmeldung (noch nicht offen).

**Vorstandssitzung:** Die nächste Sitzung des Vorstandes findet am 6. September 2016 statt.

# **Tipps und Tricks für den erfolgreichen Schaltungsaufbau**

Ich möchte euch heute einige Tipps geben, welche beim schnellen und sicheren Aufbau von elektronischen Schaltungen helfen können.

Um Schaltung zu testen verwende ich vorwiegend Steckbretter oder Breadboards. Diese gibt es in zwei Längen mit 830 oder mit 400 Steckpunkten. Wichtig ist der Typ MB102 mit je 2 Lochreihen auf beiden Längsseiten, denn für die Spannungsversorgung verwende ich passende Module bei denen mit Steckbrücken zwei Spannungen von 5V oder 3.3V direkt auf die beiden Speiseschienen passen. Die Power-Module sind auf eBay für ca. Fr. 1.50 (inkl. Porto)

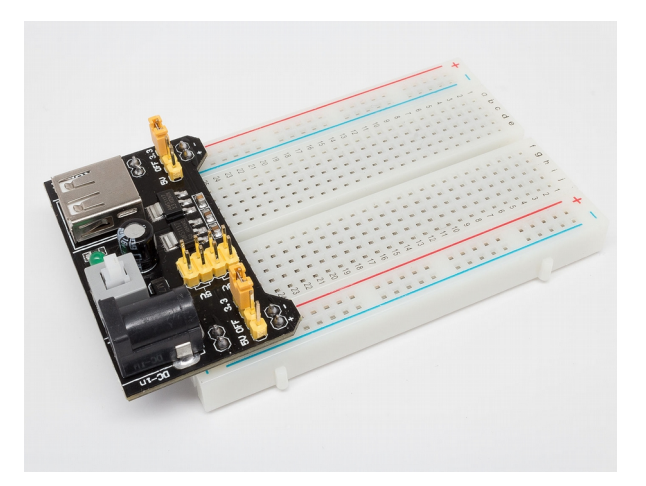

zu haben (suchen nach "MB102 Breadboard Power Supply Modul). Die Speisung erfolgt über ein kleines Steckernetzteil (ca. 7-10V) über die DC-Buchse auf dem Modul.

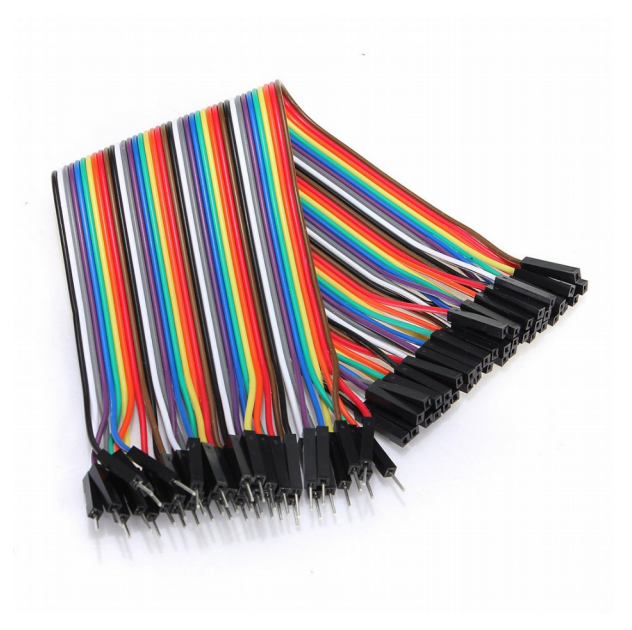

Zum Verbinden der verschiedenen Bauteile habe ich früher Drahtbrücken in verschiedenen Längen verwendet. Meist waren alle gleichfarbig, so dass die Fehlersuche schwierig war. Heute kaufe ich die Steckbrücken fix und fertig. Selber Steckbrücken mit Litzenkabeln zu crimpen würde ich nicht empfehlen. Schon der Preis für eine gute Crimpzange - die billigen sind nicht zu gebrauchen - strapaziert das Budget sehr. Unter der Bezeichnung "Dupont Wire Jumper Cable" sind ganz günstige flexible Steckverbindungskabel zu kaufen. Diese Kabel gibt es in verschiedenen Längen (10, 15, 20 und 30cm) mit unterschiedlichen Kombinationen der Enden (male, female). Für die Verbindungen auf dem Steckbrett reichen 10cm meist.

Ein weiterer Tipp den ich selber immer befolge: Mach dir eine Drahtfarbenliste, welche du immer für deine Schaltungen einhältst. Bei mir sind alle Spannungsversorgungen rot =+5V, orange=+3.3V, schwarz bzw. blau=Gnd. Damit gibt es keine Verwechslungen von Plus und Minus und somit auch weniger Rauch und Gestank im Shack.

Wenn ich mehrere Speisungen (+Versorgung oder Gnd) benötige, dann spleisse ich zwei oder drei Kabel zu einem Y-Kabel und kann so alle Bauteile z.B. mit Masse verbinden.

Einzelsteckbrücken, z.B. seriell- oder I2C-Bus, sind nicht immer so praktisch, weil man sich schnell verzählt und dann die Fehlersuche sehr mühsam ist. Nicht jedoch, wenn man die einzelnen Verbindungsenden mechanisch

zusammenfasst. Das ist ganz einfach zu realisieren, denn es gibt leere Stecker-Gehäuse zu kaufen. Die Steckkontakte werden aus dem Einzelgehäuse

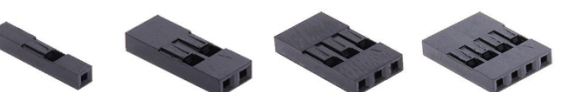

herausgelöst und können nun genau nach der gewünschten Reihenfolge in ein

Mehrfachgehäuse eingeführt werden. Dies funktioniert sowohl für male und female Stecker, sogar im gleichen Gehäuse gemischt.

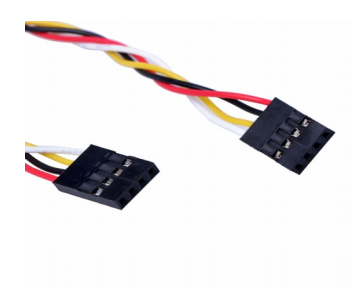

Sollte es einmal notwendig sein, zweireihige Stecker einzusetzen, dann muss man nicht zwingend das ganze Leergehäuse-Sortiment für zweireihige Stecker kaufen. Ich klebe zwei Gehäuse mit wenig Sekundenkleber zusammen und kann anschliessend diese Stecker als zweireihiges Gehäuse einsetzen.

Viel Spass beim Basteln wünscht euch Roland, HB9GAA

### **Bericht Ferienpass Aktion HB9F vom 14.04.2016**

Das WX am frühen Morgen stimmt mich nachdenklich. Es schüttet aus Kübeln. Regenhose und Wasserdichte Jacke eingepackt und los geht's, ab zum Shack.

Am Vormittag treffen wir beim Shack ein und beginnen mit den Vorbereitungsarbeiten. Die Funkgeräte werden angeschlossen und getestet. Der erste Peilsender wird unweit des Shack und weitere im nahen Wald versteckt. Alles funktioniert dank guter Vorbereitung auf Anhieb.

Um 11:30 machen wir uns auf den Weg ins Coop zum Mittagessen. Bei dieser Gelegenheit kaufen wir gleich das «Zvieri» und Getränke ein.

13:15 Begrüssung der Teilnehmer Mario, Toivo, Alassan, Robin, Simon, Dominic und vorstellen der anwesenden HB9F OM Hansueli HB9BSP, Bruno HB9EUV, Kari HB9DKO, Peter HB9TOP und Jan HB9DPY.

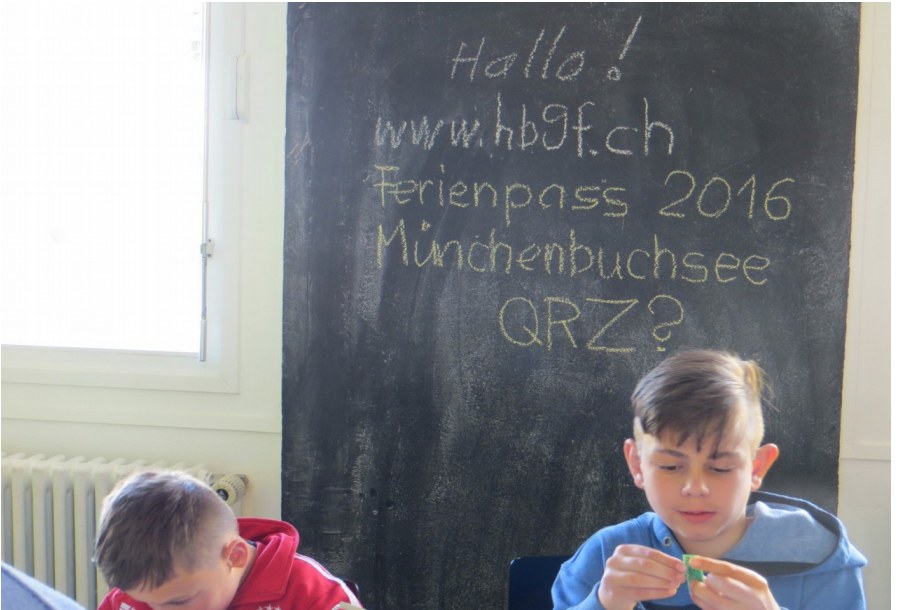

13:30 Gruppenbildung mit je 3 Teilnehmer in 2 Gruppen. Die erste Gruppe unter Begleitung der OM Bruno, Hansueli und Kari wird in den Peilbetrieb eingefuchst. Mit viel Engagement und Interesse sind die Schulkinder auf der Suche nach dem ersten Sender. Auf der Suche nach weiteren «Füchsen» führt der Weg zum nahegelegenen Wald. Erfolgreich finden die Kinder die

Peilsender.

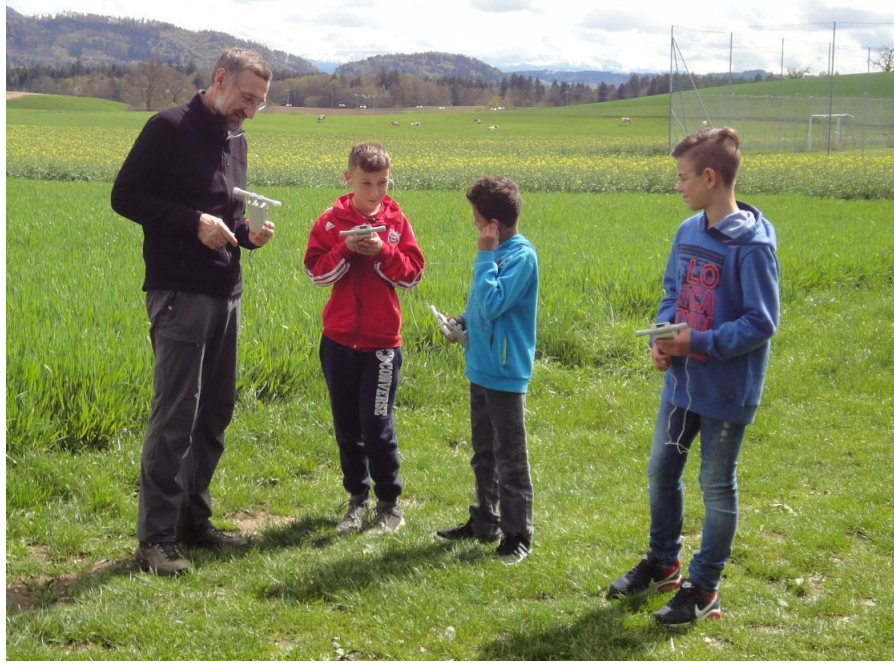

Schon bald stellt sich Durst ein und Bruno verteilt die ersten Getränke.

Die zweite Gruppe hört interessiert den Ausführungen von Jan und Peter über die Grundlagen des Amateur Funkes zu. Schon bald fischt Jan die erste KW Verbindung im 20 Meter Band aus dem Äther gefolgt von einem Sondercall 50 Jahre «Juri Alexejewitsch Gagarin» RT55GC und RC55GC können gearbeitet werden. Mit dem Deutschen OM DL7AU kann ein längeres QSO welches von den Kindern interessiert mitgehört wird geführt werden. Diverse weitere QSO Richtung Osten ohne grosses QRN und QRM rundeten den Funkbetrieb ab.

Der kleine Hunger wird anschliessend bei einem «Zvieri» mit beiden Gruppen zusammen in den Räumen der Jugendarbeit gestillt.

Nach dem «Zvieri» starten wir mit ein paar Lötübungen. Die Kinder sind mit Begeisterung dabei und löten, was das Zeug hält. Zwei kleine Bausätze, beginnend mit einer LED Taschenlampenschaltung und zum Abschluss ein Schubladenalarm die erfolgreich in Betrieb genommen werden.

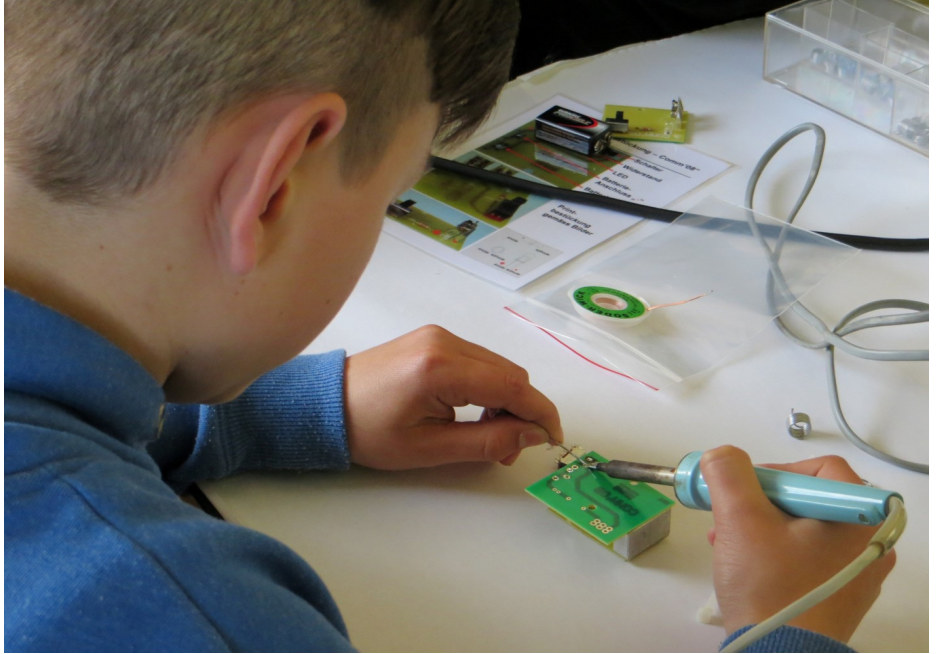

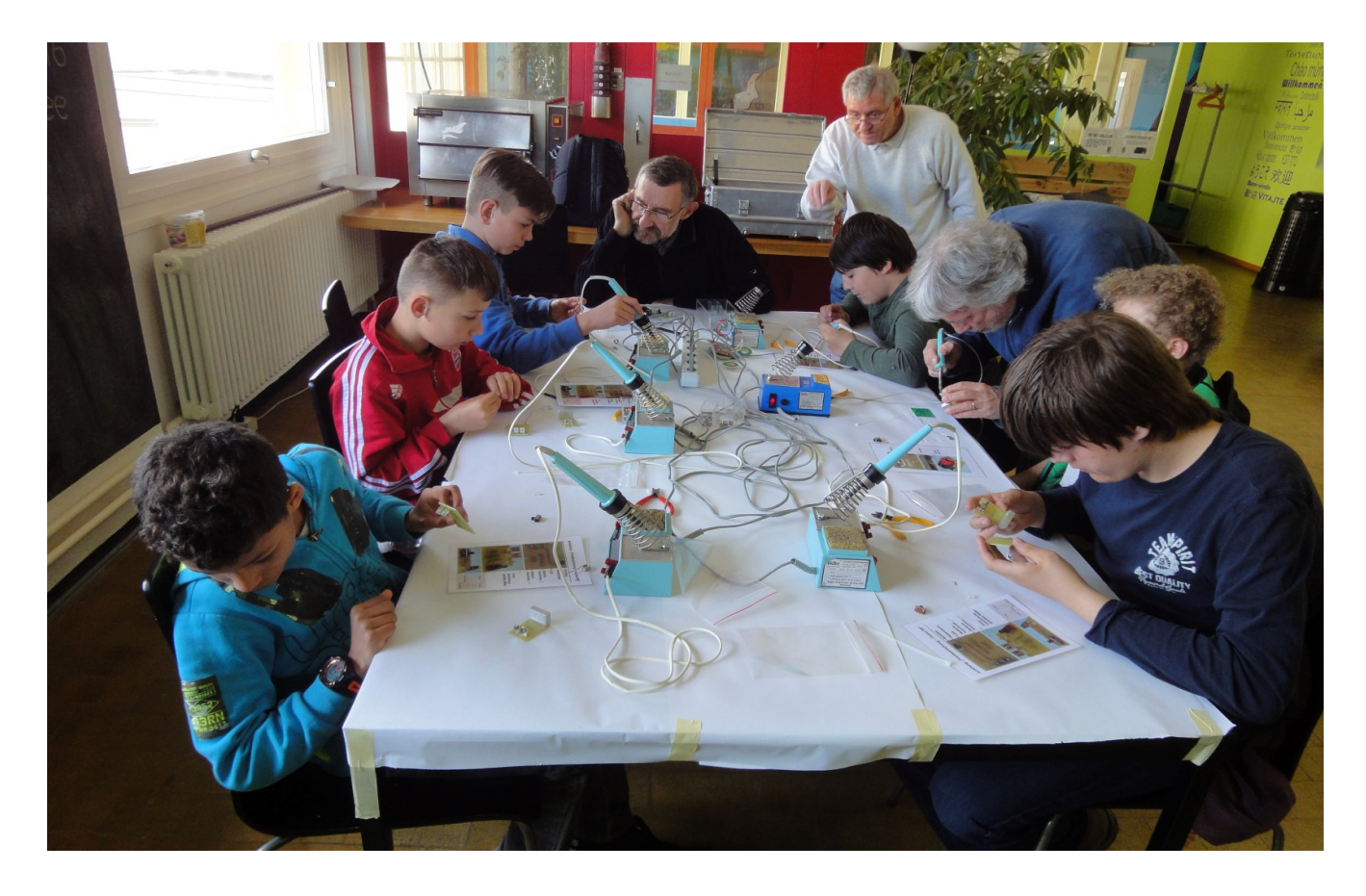

Danke der USKA Schweiz für die zur Verfügung gestellten Schubladenalarme!

Ganz grossen Dank gilt den OM, Hansueli Zwahlen, Peter Wagner, Jan Michna, Bruno Petrini und Kari Kopp

Wir dürfen auf einen erfolgreichen und gelungenen Nachmittag zurückblicken.

Stephan Horisberger HB9FIO

## **Fundstelle Internet: Röhren und Radios**

Eine Liste mit vielen Links zu Röhren (alten und neuen), Röhrenradios, Schaltungen, Archiven etc. für Sammler und Liebhaber:

<http://www.hts-homepage.de/HTS-Links.html>

Bekannt ist vielen sicher Jogis Röhrenbude: http://www.jogis-roehrenbude.de/.

### **Stellenwert offener Schnittstellen und freier Software im Amateurfunk**

#### *(Gastartikel von Frank Werner-Krippendorf HB9FXQ)*

Alles beginnt mit einer Idee. Einer der wesentlichen Grundsteine unseres Hobbys ist die freie und unabhängige Kommunikation. Angetrieben durch unermüdliches Interesse an der zu Grunde liegenden Technik, erlaubt uns das experimentelle Arbeiten wertvolle Erkenntnisse zu finden, diese zu verstehen und weiter zu entwickeln. Es lassen sich Grundsätze der Physik erleben und nutzen. Jeder kennt das gute Gefühl "Ja! Es funktioniert". Oft auch in Kombination mit der Frage "Aber warum?" Gerade das "Warum" lässt uns dann nicht in Ruhe, bis wir zumindest meinen, die recherchierte oder erarbeitete Antwort auch vollständig verstanden zu haben. Damit geht es aber meist erst richtig los: Dies zu ergründen verläuft meist nicht ohne ein weites Abschweifen in andere Fachgebiete und wirft nebst der ursprünglichen Frage oft viele Weitere auf. Diese Reise auf der Suche nach Antworten, das Festhalten von Ergebnissen und diese in Summe zum Einsatz zu bringen, machen unser Hobby in meinen Augen richtig spannend und lassen es nie langweilig werden. Und das ganz ohne Zwang, basierend auf der Freiheit, Dinge zu erarbeiten, von anderen zu lernen und auch wieder an die Community zurückzugeben. Vor allem aber die gewonnenen Erkenntnisse dann auch zu nutzen.

Gut, ein wenig weit gefasst könnte man sagen. Der Eigenbau z.B. gilt ja schlechthin als die Königsdisziplin. Sei es nun eine Antenne, ein Empfänger, ein Sendeempfänger oder schlicht ein Adapter. Der Appetit kommt bekanntlich mit dem Essen und wer sich den HAM-Virus erstmal eingefangen hat, wird ihn so schnell nicht mehr los. Nun können wir alleine schon oft aus Zeitgründen nicht dem Wunsch nachkommen alles selber zu bauen, wollen es vielleicht auch gar nicht, da ein tolles kommerzielles Gerät unsere technischen Möglichkeiten im Eigenbau oft übersteigt. Der HWF (Haben-Will-Faktor) ist, angesichts der tollen Geräte am Markt, auch stets auf hohem Niveau. Was in meinen Augen bei neuen Gerätegenerationen ein elementar wichtiger Aspekt ist, sind universelle Schnittstellen und offene Standards.

Öffnen wir jedoch das Gehäuse eines Gerätes der neuesten Generation, wird relativ schnell klar, dass mit dem Lötkolben allein, abgesehen von kleinen Reparaturen oder "Hacks" nicht sehr viel auszurichten ist. Während früher jedem Gerät ein Schaltplan beilag oder zumindest durch die analoge Fertigungstechnik sich die Funktionsweise quasi von der Leiterplatte ablesen ließ, so präsentieren sich heute geschlossene Systeme in Form von hochintegrierten Chips. Auf der einen Seite begeistern sie zwar durch ihre Leistungsfähigkeit, andererseits können wir keinen Einfluss mehr auf deren Implementierung nehmen. Wo bleibt hier noch die Freiheit? Wollen wir einfach fertige Geräte kaufen, und den Stand der Technik als gegeben erachten? Damit bliebe viel Potential auf der Strecke.

Die Welten aus konventionellen Geräten und SDR Lösungen verschmelzen immer mehr. Der "digitale" Anteil unserer Geräte steigt. Betrachten wir den Pfad von der NF-zur-HF werden mehr und mehr Bestandteile aus analoger Technik durch sehr kompakte und leistungsfähige digitale Komponenten verdrängt. Verständlicherweise blutet hier vielen Funkern das Herz, so scheint doch, als würde der Fortschritt für unser freiheitliches Hobby auch gravierende Nachteile mit sich bringen. Jedoch ist ein nicht außer Acht zu lassender Vorteil dieser Digitalisierung, dass sich unsere Aktivitäten auch viel besser in unsere bereits stark digitalisierte Welt integrieren lassen. Damit entstehen ganz neue Möglichkeiten und es tun sich Aktivitäten auf, welche bis vor einigen Jahren mit dem Amateurfunk noch wenig gemeinsam hatten. Es steigt damit allerdings auch die Komplexität des Gesamtsystems.

Was ich beobachte, ist, dass die Rekrutierung von Nachwuchses zumeist nicht einfach verläuft. Wie werden die Interessen des Nachwuchs künftig wohl gelagert sein? Auf welcher Ebene lassen sich die "Jungen" abholen und für den Amateurfunk begeistern? Uneingeschränkte Kommunikationskanäle stehen ihnen bereits zur Verfügung, damit wird der Amateurfunk in

diesem Bereich kein besonderes Alleinstellungsmerkmal mehr für sich haben. Die Bastler kommen nach wie vor auf ihre Kosten, allerdings haben neue kompakte Module der Elektronik ein gänzlich neues Gesicht verliehen. Dies soll nun kein Plädoyer dafür sein, den grundlegenden Elektronikkenntnissen weniger Gewicht beizumessen - allerdings wird man sich eingestehen müssen, dass unsere kommenden Generationen wohl mehr mit Chips, Bits&Bytes als mit analogen Schaltungssystemen konfrontiert sein werden.

Eine offene Haltung gegenüber der Digitalisierung ist in meinen Augen sogar wegleitend und auch entscheidend für den lebendigen Fortbestand unseres Hobbys. Eine ganz persönliche These ist, dass der Fortschritt möglicherweise die Gefahr mit sich bringt, unsere Aktivitäten als Episode in der Geschichte ins Museum zu verdrängen. Die Hobby-Technikbewegung würde sich aber in andere Bereiche verlagern. Stichwort Maker-Szene, welche dem Amateurfunk mir doch in vielen Bereich sehr artverwandt scheint. Auf jeden Fall im Bezug auf die Eigeninitiative und Freude an der Technik. Nun gilt es, die Türen für Experimente, Offenheit und Transparenz in unserer Technik nicht vor kommerziellen Entwicklungen zu schliessen, sondern den Ball aufzunehmen und die Entwicklung sehr aktiv mit zu begleiten und mit zu gestallten.

Die Aufmerksamkeit muss hierbei der Erreichbarkeit der Technik gelten. Durch offene Schnittstellen und freie Software. Ich verteufle damit keinesfalls kommerzielle Entwicklung, stelle aber die Forderung einer Entwicklung in eine Richtung, welche dem Amateurfunk förderlich ist. Eine Blackbox, welche sich zwar aufgrund ihrer Leistungsparameter ausgezeichnet für den Betrieb eignet, bedroht jedoch die Freiheit der Mitgestaltung, Weiterentwicklung und besonders auch des Verständnisses der zu Grunde liegenden Technologie.

Die Bewegung hin zur freien Software und die immer größer werdende Bewegung zu freier Hardware hat in der IT Welt bereits Großes bewegt. Weite Teile des Internets basieren auf freier oder Open Source Software. So z.B. GNU Linux. Die Initiativen des Arduino und des RaspberryPi haben auf der Seite der Hardware, auch und vor allem in schwächer entwickelten Teilen der Welt, (Mikro-)Computertechnologie finanziell zugänglich gemacht. Sie stellen außerdem einen Katalysator für die Hobbywelt im Bereich der Elektronik und Bildung dar, Bereiche welche bislang nicht (mehr) so leicht erreichbar waren. Croudfunding Communities ermöglichen offene Technologieprojekte, von denen alle Beteiligten profitieren. Forschung und Entwicklung werden transparent und fördern das Interesse. Von der reinen Anwenderseite her betrachtet, erlaubt uns ein offenes System, Erkenntnisse und Kritik in jene Technologie einfließen zu lassen, welche wir Nutzen. In dem wir eine Plattform für Feedback und Diskussion erhalten.

Setzten wir den Fokus aber nochmals auf unsere Technologie im Amateurfunk. Gerade was die digitalen Betriebsarten u.A. auch im Sprechfunk betrifft, halte ich proprietäre Lösungen für wenig hilfreich. Ein gängiges Szenario dürfte z.B. sein: Station A kann nicht digital mit Station B reden, weil B den 'XY' Standard verwenden möchte und A aber auf 'YX' gesetzt hat. Der Verein Kellerfunker e.V. baut seit Jahren Repeater selbst und stimmt nun über die Beschaffung eines 'XY' Standard Repeater ab, weil es gerade so schöne Geräte gibt. Wobei die Minderheit im Verein dann ein langes Gesicht macht... resp. nur ein digitales Brummen vom Repeater empfängt. Hier läuft doch etwas in die falsche Richtung, oder? An dieser Stelle ist es schön zu beobachten, dass auch freie Netze entstehen, in der die Mitgestaltung ihrer Teilnehmer den höchsten Stellenwert einnimmt. Da die Architektur unserer Geräte im Kern ohnehin immer mehr einem PC ähnelt, stellt sich doch zudem die Frage, wann der Druck der Anwender (Konsumenten) gegenüber den Herstellern zu allgemein offenen und Herstellerunabhängigen Lösungen stärker wächst. Die Technik steht uns offen. Sobald Diskussionen um lizenzierte Sprachcodecs aufkommen, müssten eigentlich klar sein, in welche Ecke diese Technologie gehört: Nicht in die des Amateurfunk.

Im Bereich digitaler Signalverarbeitung am PC tun sich neue Welten auf. Das ganze Öko-

system um GNU Radio ist ein prominentes Beispiel hierfür. Mit Rohdaten aus dem AD Wandler, sei es nun ein einfacher RTL Stick, oder beliebiger anderer SDR Empfänger lassen sich alle darauf aufbauenden Prozessschritte selbst modellieren. Zu filtern, zu analysieren und bearbeiten, z.B. beliebiger Art zu modulieren / de-modulieren. Offene Schnittestellen könnten uns erlauben Geräte miteinander zu verknüpfen. Ich denke dabei nicht an einfaches CAT, sondern z.B. an den Austausch von Rohdaten, externe Modulation/De-modulation etc. Im Bezug auf SDR Geräte bedeutet dies, der freie und erreichbare Zugriff auf I/Q Daten, Rohdaten. Dies ist bei unseren SDR Hybridgeräten noch nicht selbstverständlich. Warum nicht? Ein gemeinsamer Austausch basierend auf Ethernet Schnittstellen und einem gemeinsamen Protokoll klingt nach greifbarer Zukunft. Ein Wunschsystem könnte dann so aussehen: TRX von Hersteller X mit DSP Modul vom Y, Bedienheinheit vom Z und wer möchte/muss die Remotelösung von Q.

Ich versuche hervorzuheben, welch enormen Stellenwert die reine Software und neueste Hardware Technologie in unserem Umfeld bereits schon hat und wie wichtig es daher ist, den Einfluss darauf zu bewahren.

Es ergeben sich neue spannende Fragestellungen und Aufgabengebiete für uns Funkamateure. Diese gilt es als Chance zu nutzen und auszubauen. "Alte" Technologie und das Wissen darüber zu bewahren, aber z.B. Neueinsteigern, welche eher aus der Richtung der neuen Technologien zum Amateurfunk kommen mit Interesse und Offenheit zu begegnen. Es steht außer Frage, dass diese offene Grundhaltung unter den Funkamateuren ohnehin sehr ausgeprägt ist.

Als (Fast) Digital-Native bin ich oft mit der Frage konfrontiert, was überhaupt noch so spannendes am Amateurfunk dran ist? Diese Frage haben wir alle schon gehört und die Antworten fallen sicher sehr individuell aus. Nebst vielen anderen Gründen lässt sich aber mit Gewissheit festhalten, dass die Zeit im Amateurfunk keineswegs stillsteht, sondern es in weiten Teilen um Forschung und Hightech geht. Ja, es scheint, als sei das Image des Funkamateurs in der Gesellschaft ein wenig angestaubt. Daher ist es an der Zeit aktiv aufzuzeigen, was uns in Zukunft beschäftigt und wie aktuell und nah am Stand der Technik wir agieren, diesen auch voranbringen. Im Socialmedia Zeitalter wird uns kaum mehr jemand für unsere interkontinentalen Funkverbindungen bewundern. Es ist auch nicht immer Einfach Nicht-Funkern diese Begeisterung, die wir kennen und schätzen zu vermitteln. Kommerzielle funkbasierte Anwendungen werden in Zukunft mehr Bedarf an Frequenzen haben und diese auch einfordern. Solange es im Amateurfunk aber einen legitimen Zweck, nämlich die F&E, Notfunkaktivitäten sowie Aus- und Weiterbildung gibt, werden uns die Amateurfunkbänder auch zur primären Nutzung erhalten bleiben. Mit dieser Perspektive sollten wir uns den Weg in erster Linie OFFEN halten und unsere Zeit nicht in Blackboxen investieren, sondern Bewusst kritisch mit potentiell geschlossenen Systemen umgeben. Transparenz zu fordern und aktiv zu fördern. Vermutlich habe ich vielen Aspekten noch keine oder zu wenig Beachtung geschenkt, allerdings ließe sich damit ohne weiteres ein ganzes Buch füllen….. Viel spannender fände ich eine angeregte Diskussion rund um das Thema der freien und offenen Schnittstellen und Software. Mit offener Software, offenen Standards und viel Pioniergeist weiter zu Lernen und uns mit unserm Hobby weiter voranbringen. Es gibt eine "Free Software Foundation", auch eine "Free Hardware Foundation" eventuell bald auch eine "Free Amateur Radio Foundation"?

*Dieser Artikel kann nach der Veröffentlichung an der HAM RADIO 2016 auf hamspirit.de diskutiert werden.* 

Frank Werner-Krippendorf HB9FXQ, Twitter @HB9FXQ, [https://www.hb9fxq.ch](https://www.hb9fxq.ch/), mail@hb9fxq.ch

# **Impressionen von der Ham Radio und Maker Faire Friedrichshafen**

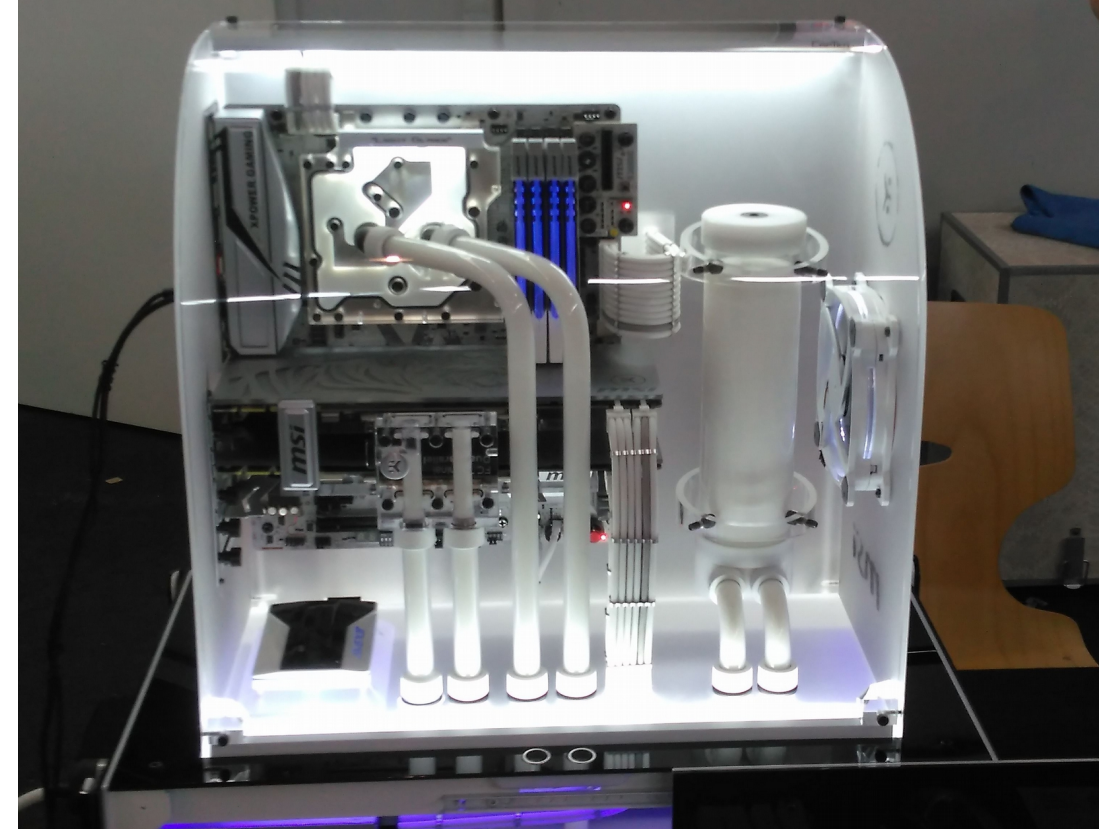

*Abbildung 1: Keine milchverarbeitende Maschine, sondern ein Beitrag an der Case Modding Meisterschaft (funktionsfähige PC mit Selbstbaugehäusen)*

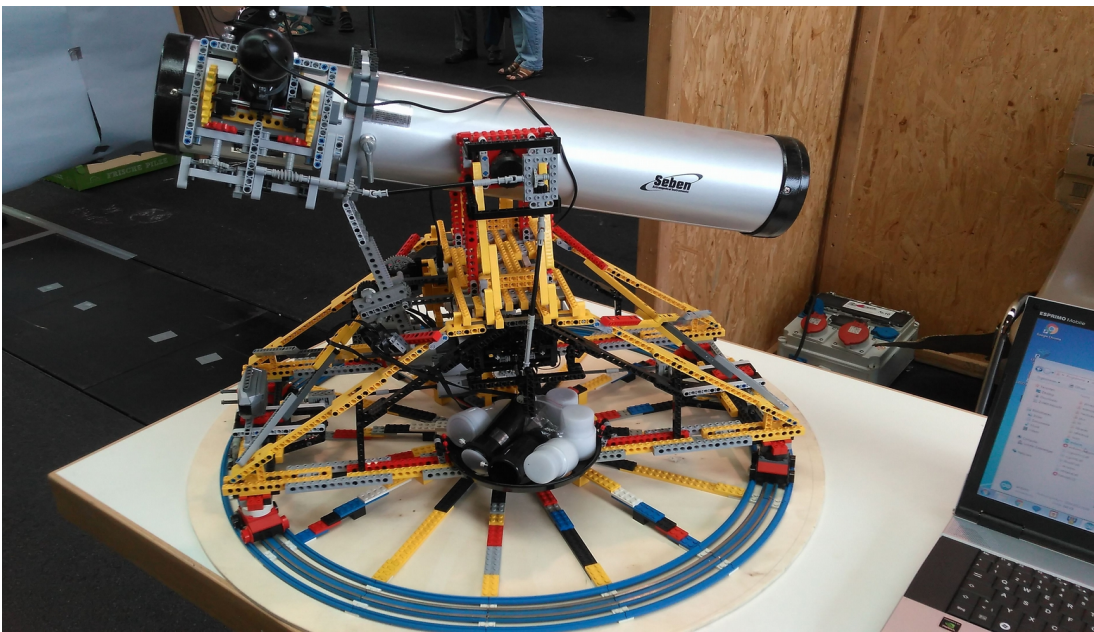

*Abbildung 2: Teleskop mit Lego-Motoren, gesteuert mit einem Arduino*

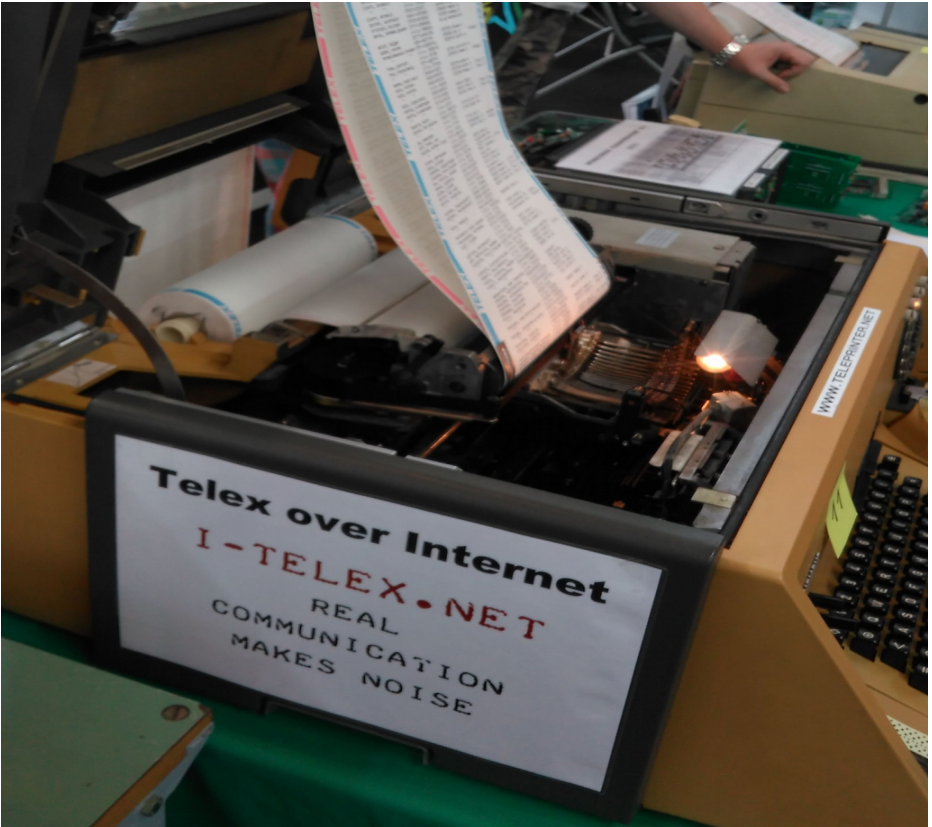

*Abbildung 3: Alt und neu kombiniert*

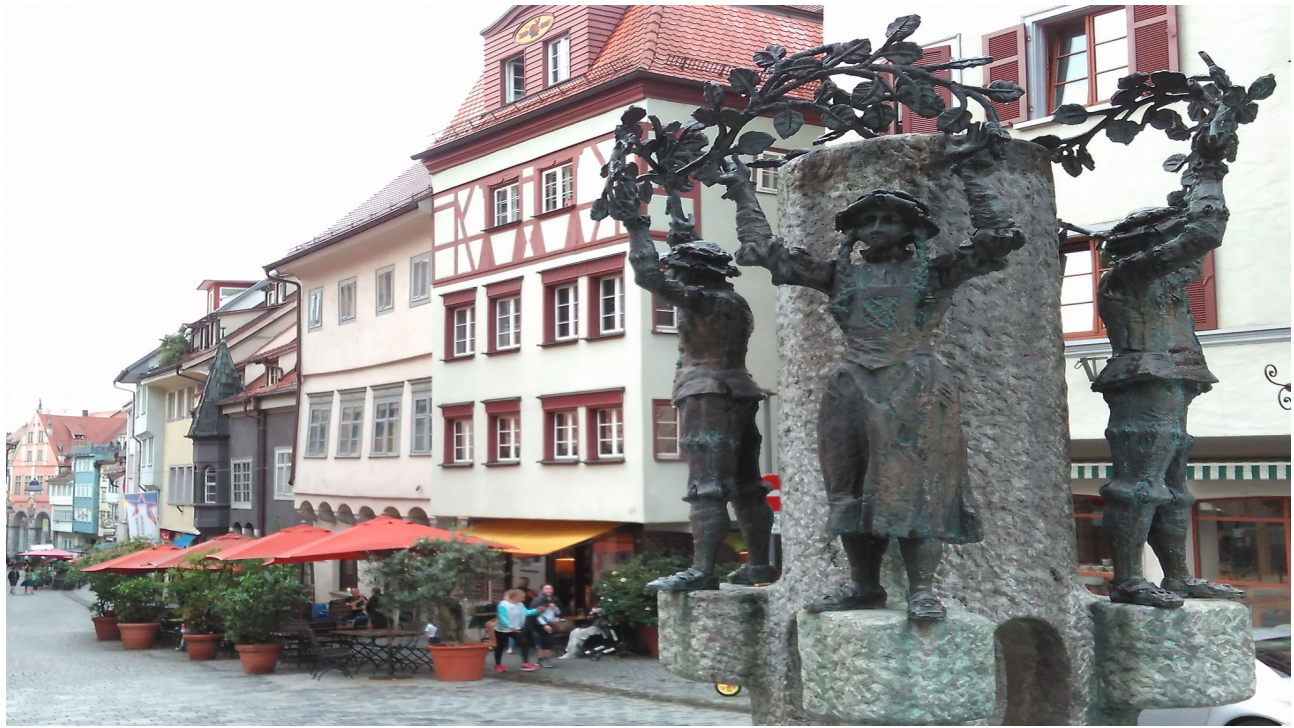

*Abbildung 4: Nein. Das ist nicht Friedrichshafen. Sondern?*

### Vorstand der USKA Sektion Bern

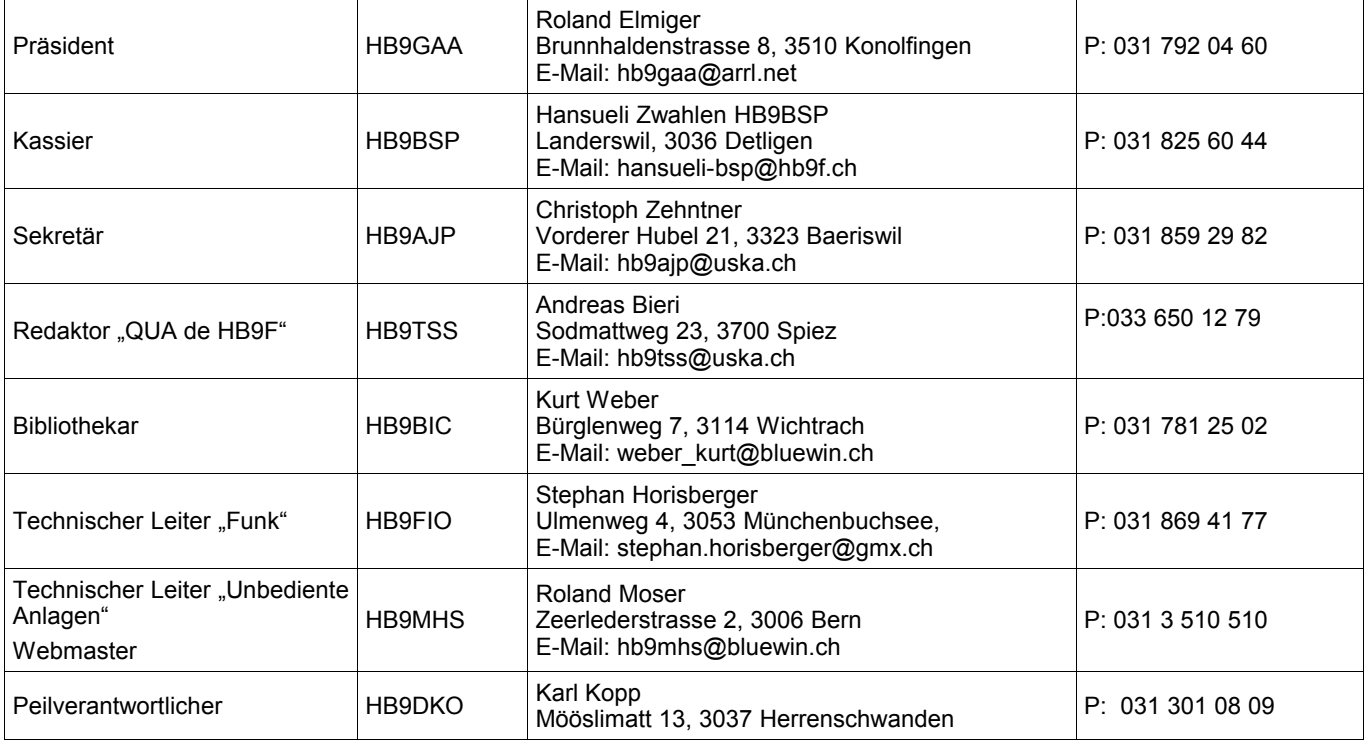

# <span id="page-14-0"></span>**Impressum**

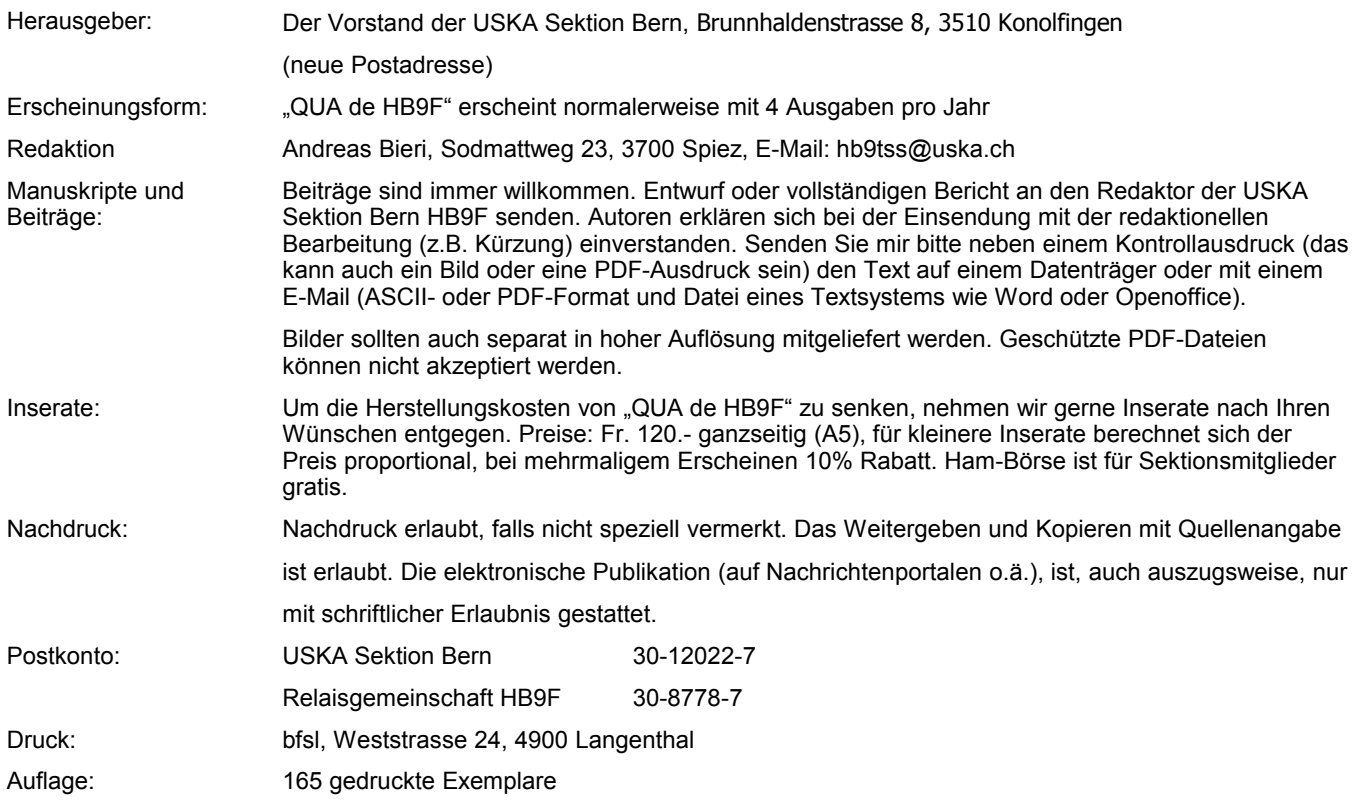

**Journal der USKA Sektion Bern** Impressum: Seite [15](#page-14-0) Redaktion: 033 650 12 79 Anzeigen: hb9tss@uska.ch Internet: [www.hb9f.ch](http://www.hb9f.ch/) Änderung: 17.07.2016 13:05:04 Dateiname: QUA\_2016\_2\_final.odt

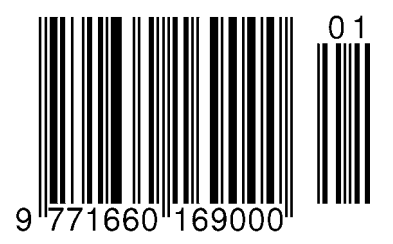

**IARU Region 1** 

Gültig ab 1. Juni 2016

Editiert von DK4VW

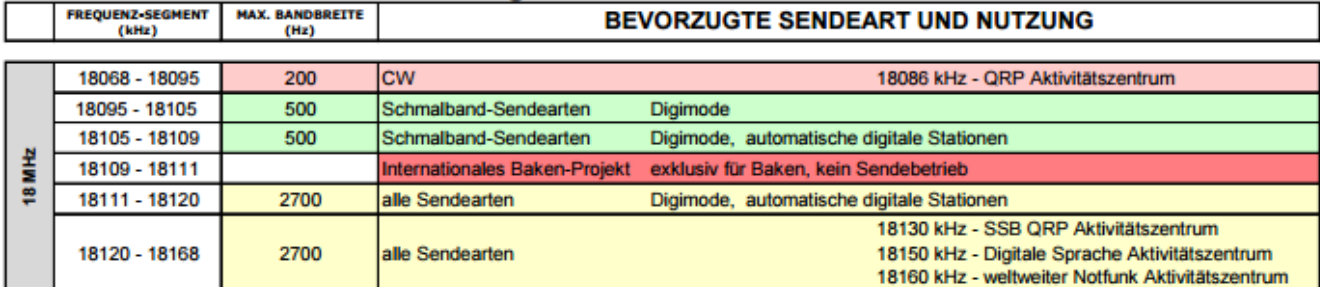

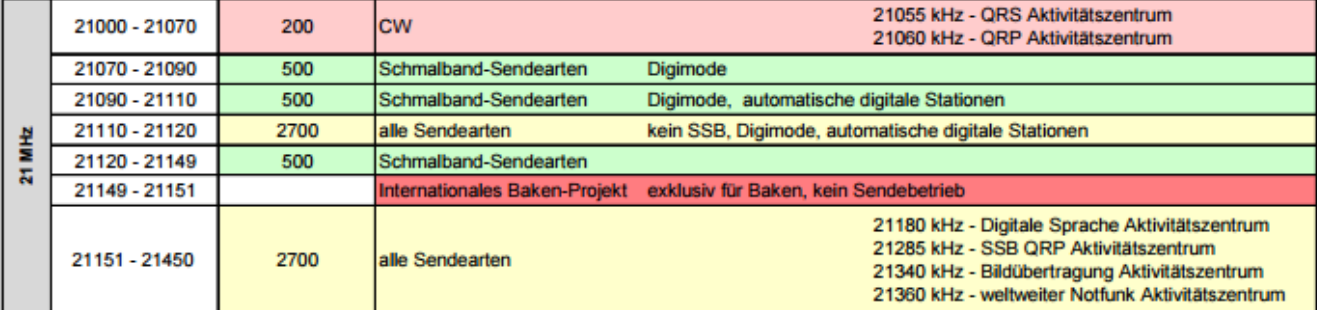

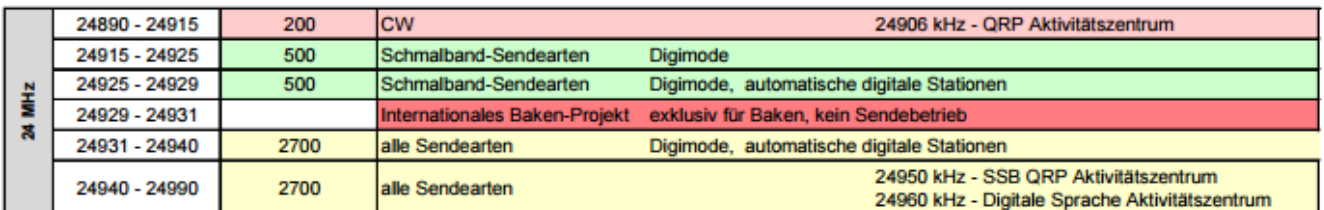

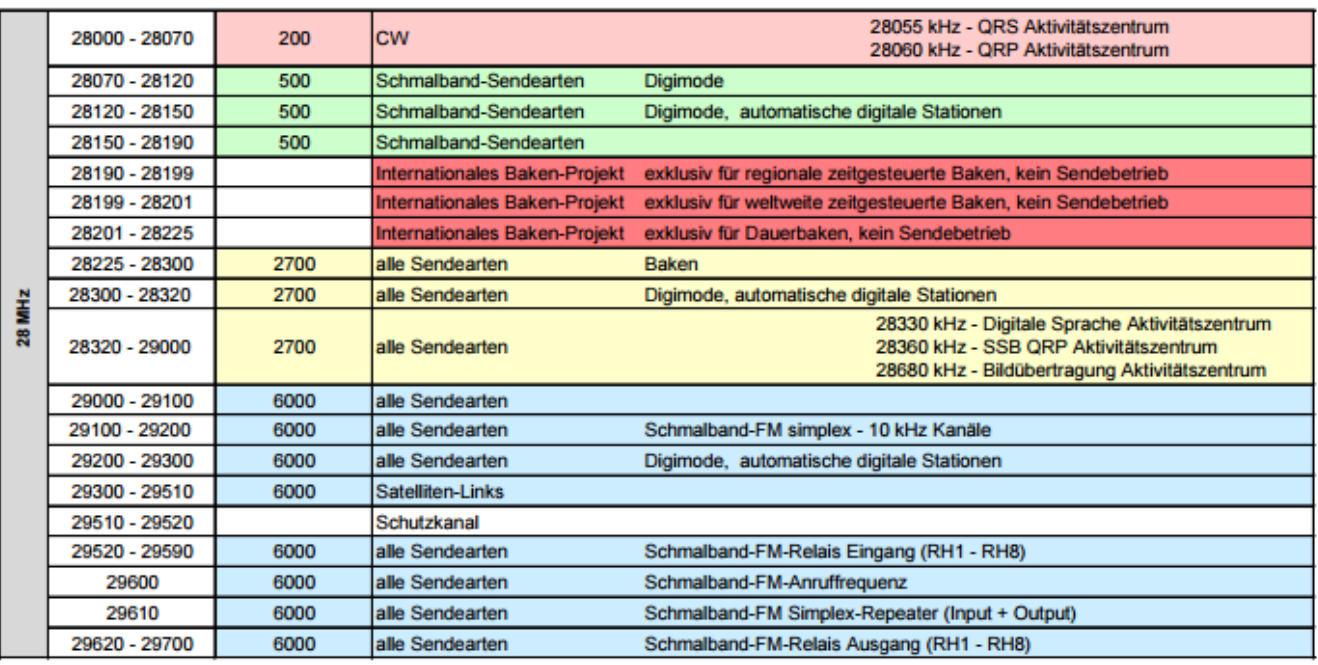